# Traitement d'images Apprentissage profond

Andrea Cherubini

**SOURCES**: Cours de Nicolas Thome au CNAM http://cedric.cnam.fr/vertigo/Cours/ml2/

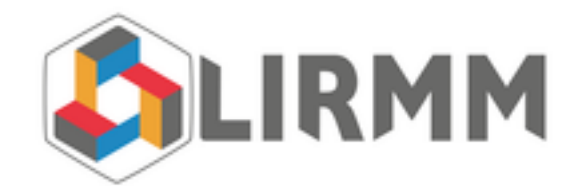

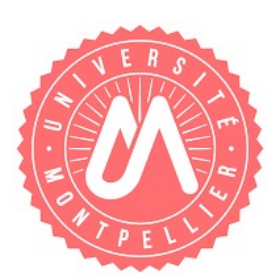

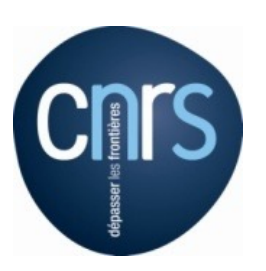

#### Context: Big data

Superabundance of data: images, videos, audio, text, etc

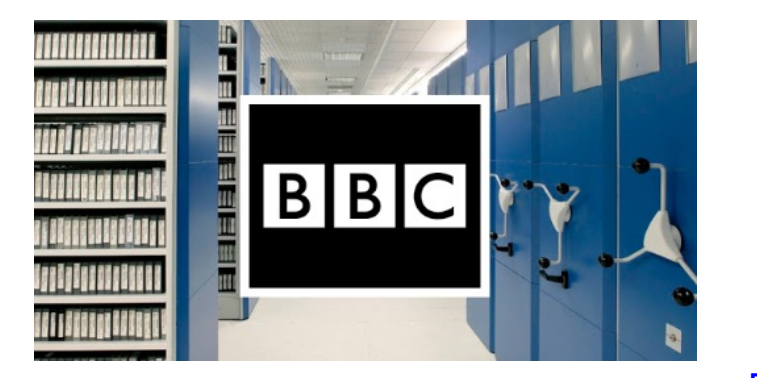

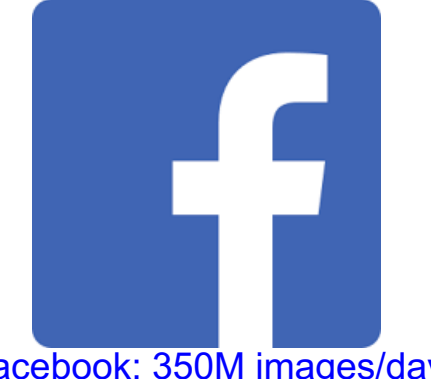

BBC: millions of videos **250M** Facebook: 350M images/day 250M monitoring cameras

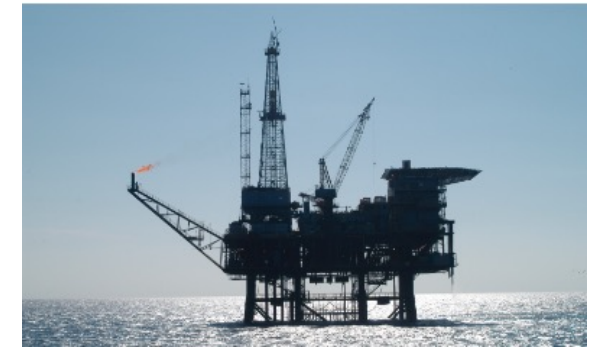

Obvious need to access, search, or classify these data

Huge number of applications: visual search, sms, medical imaging, robotics etc

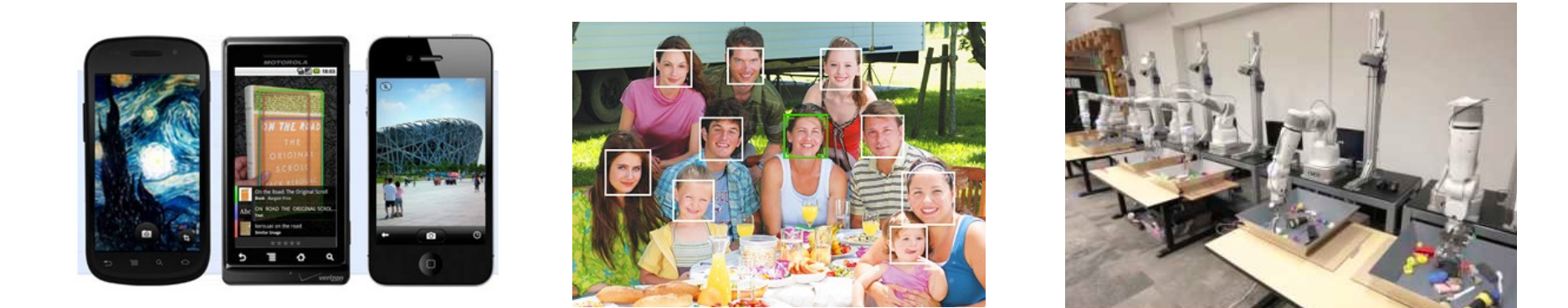

Leading track in Machine Learning / Computer Vision conferences in the last decade

#### Classification and Recognition

Classification : assign a given data to a given set of pre-defined classes Recognition (more general than classification). Examples in various fields:

- Object Localization in images
- Ranking for document indexing
- Sequence prediction for text, speech, audio, etc

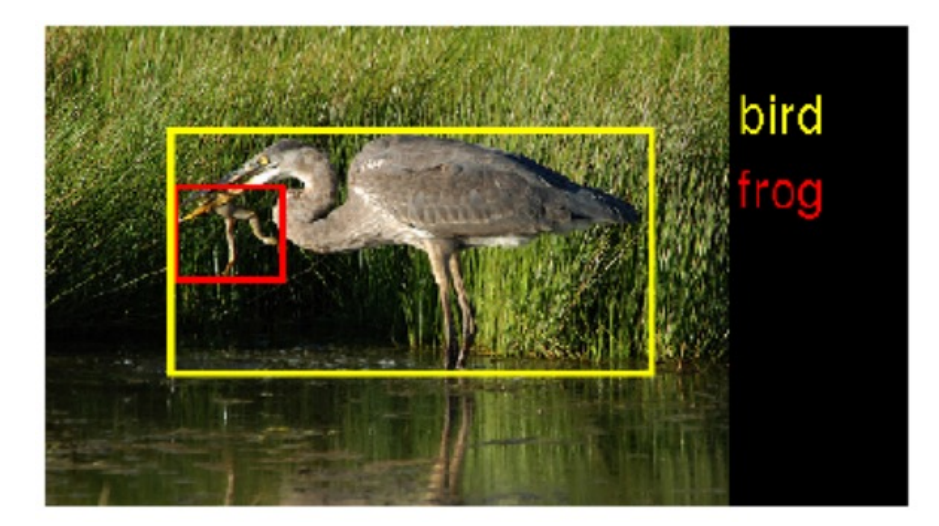

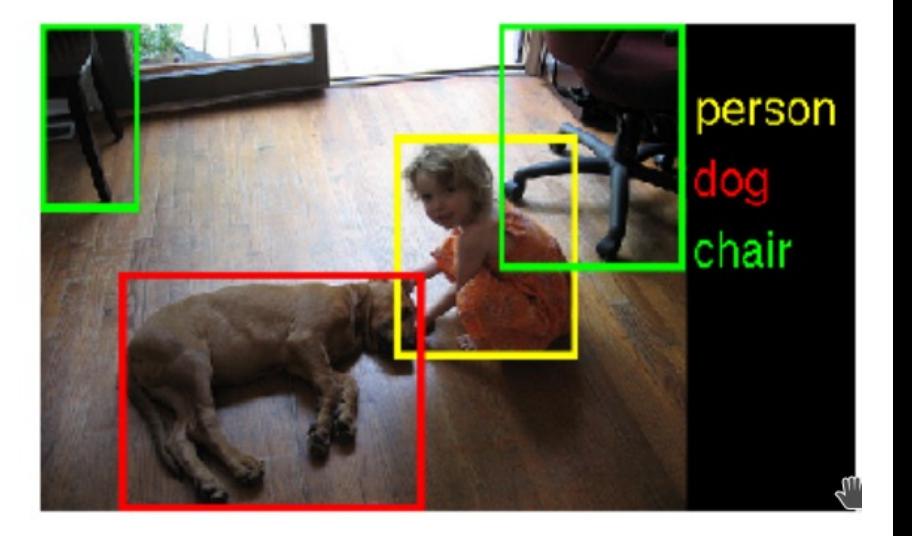

#### Specifically: Visual recognition

Certainly the most impacted topic by deep learning:

- Scene categorization
- Object localization
- Context & Attribute recognition
- 3D layout, depth estimation
- Rich description of scene, e.g. sentences

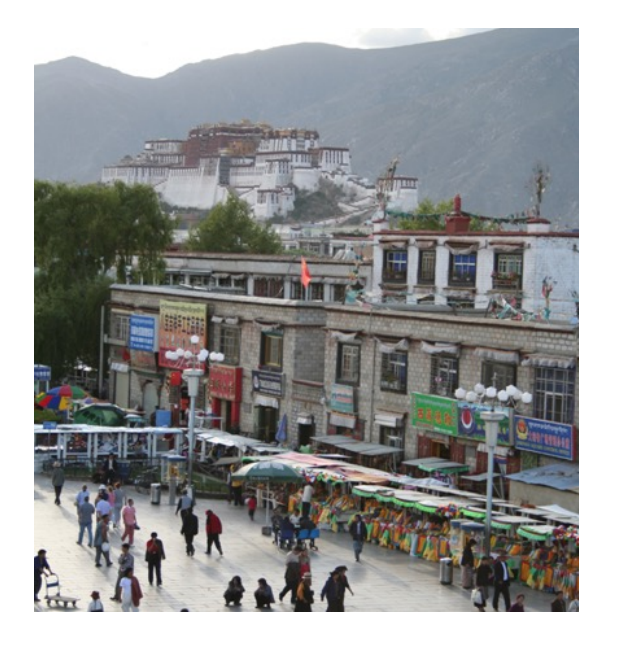

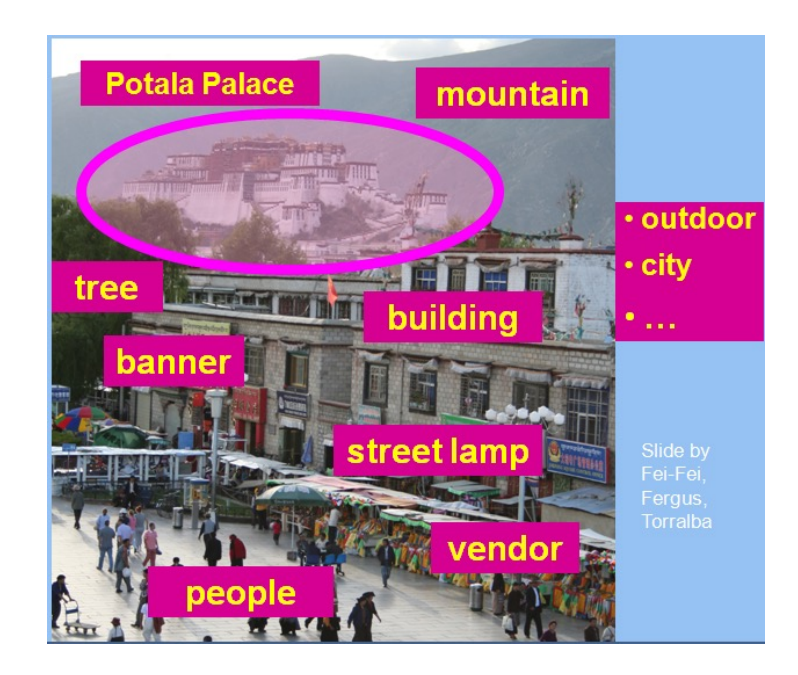

## Challenge: "filling" the semantic gap

#### What we perceives VS what a computer sees

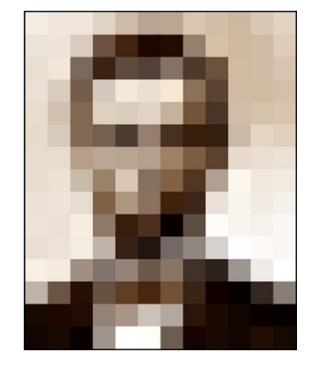

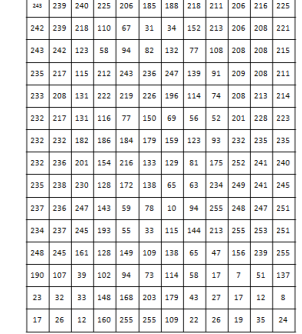

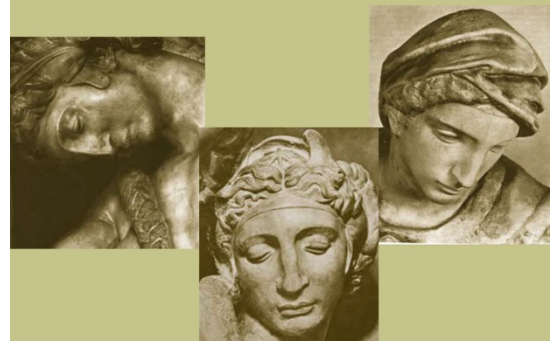

- Illumination variations
- View-point variations
- Deformable objects
- intra-class variance
- etc

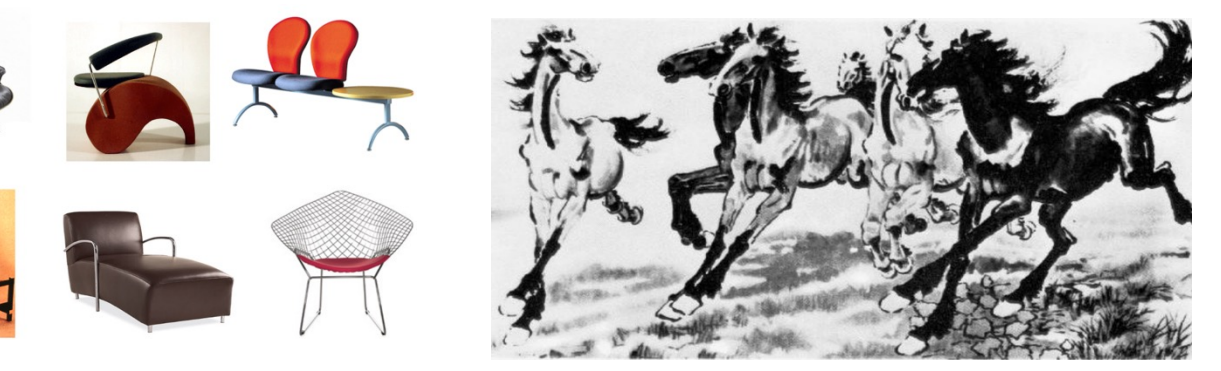

How to design "good" intermediate representations?

#### Data representation

Before Deep Learning: handcrafted intermediate representations for each task

- Needs expertise (PhD level) in each field
- Weak level of semantics in the representation

**Machine Learning** 

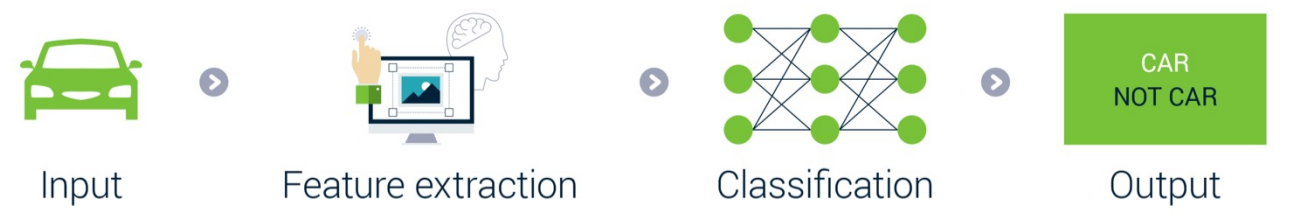

Since Deep Learning: automatically learning intermediate representations

- + Experimental performances >> handcrafted features
- + Able to learn high level intermediate representations
- $+$  General learning methodology  $\rightarrow$  field independent, no expertise

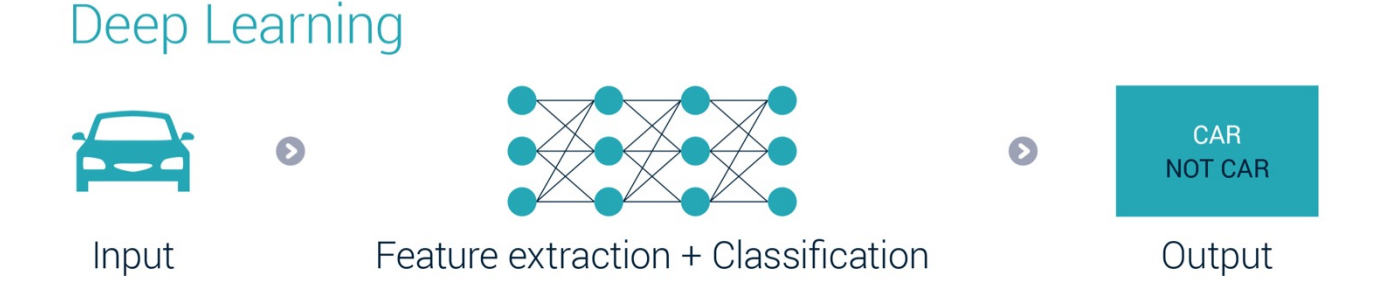

https://verhaert.com/difference-machine-learning-deep-learning/

#### Layers of features

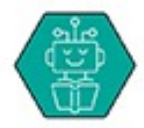

- Learning is done in a hierarchy of layers
- Modeled after the brain's . neural networks
- "Deep" describes the number of layers used

#### Known for

- Speech and image recognition ٠
- Language processing

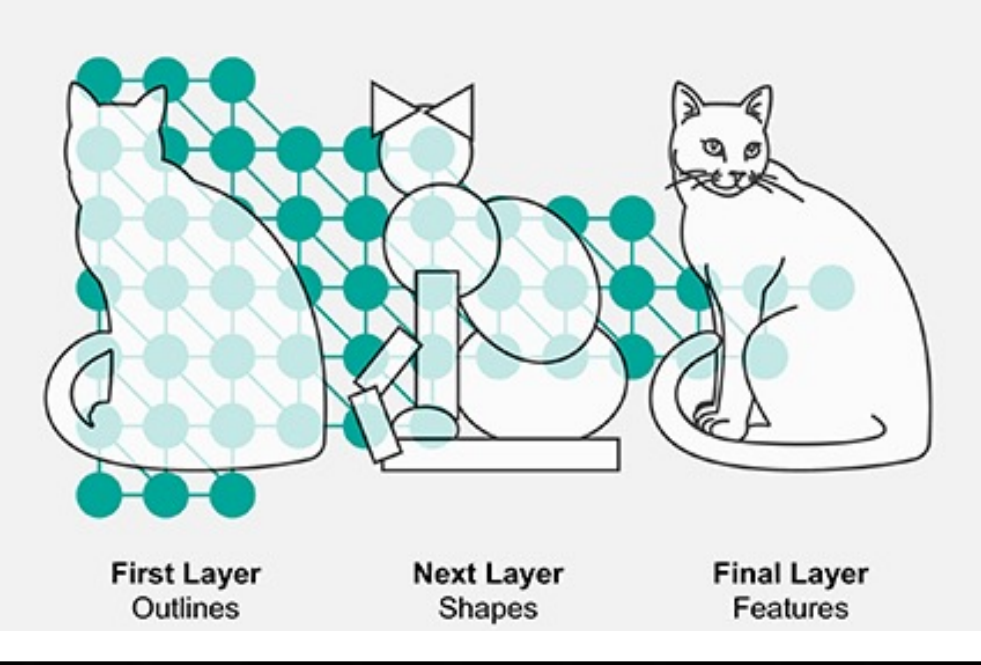

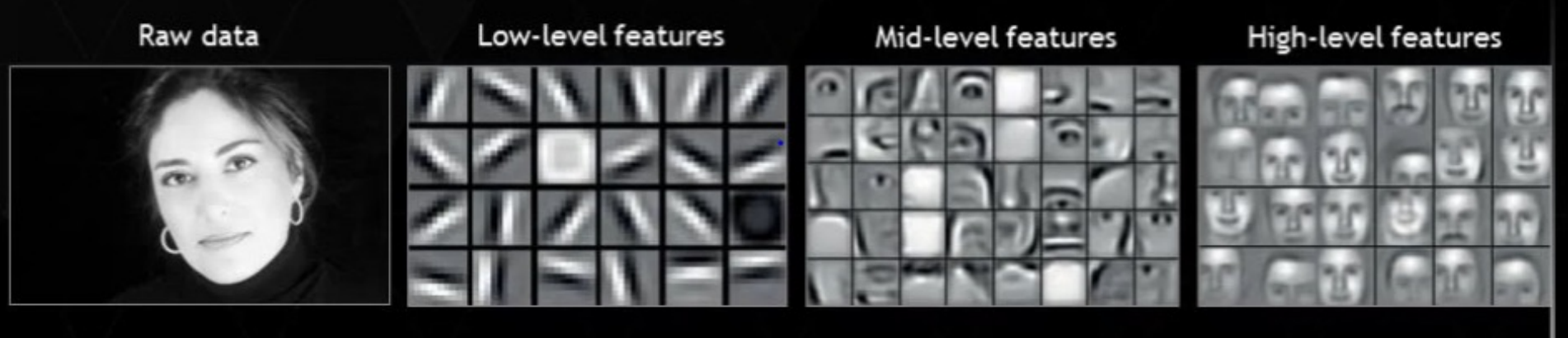

https://mapr.com/blog/artificial-intelligence-and-machine-learning-what-are-they-and-why-are-they-important/ https://www.analyticsvidhya.com/blog/2017/04/comparison-between-deep-learning-machine-learning/

#### Neural networks

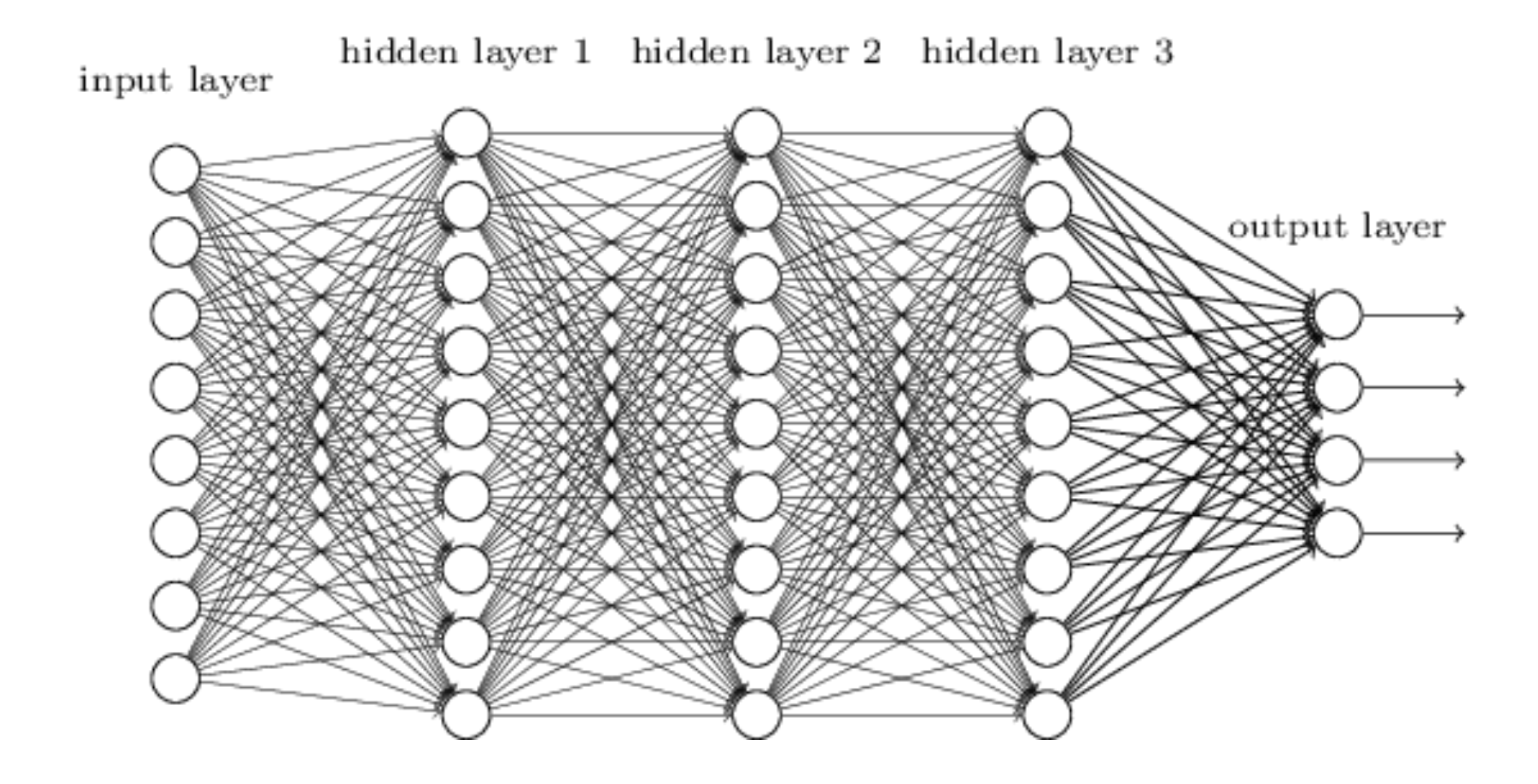

#### Linear mapping

- Input: vector  $\mathbf{x} \in \mathbf{R}^m$
- Output: scalar  $s \in \mathbf{R}$
- Linear (affine) mapping  $s = \mathbf{w}^\top \mathbf{x}$ 
	- with weights:

$$
\mathbf{w}\in\mathbf{R}^m
$$

For example:

$$
s = 3x_1 - 2x_2 + 5x_3
$$

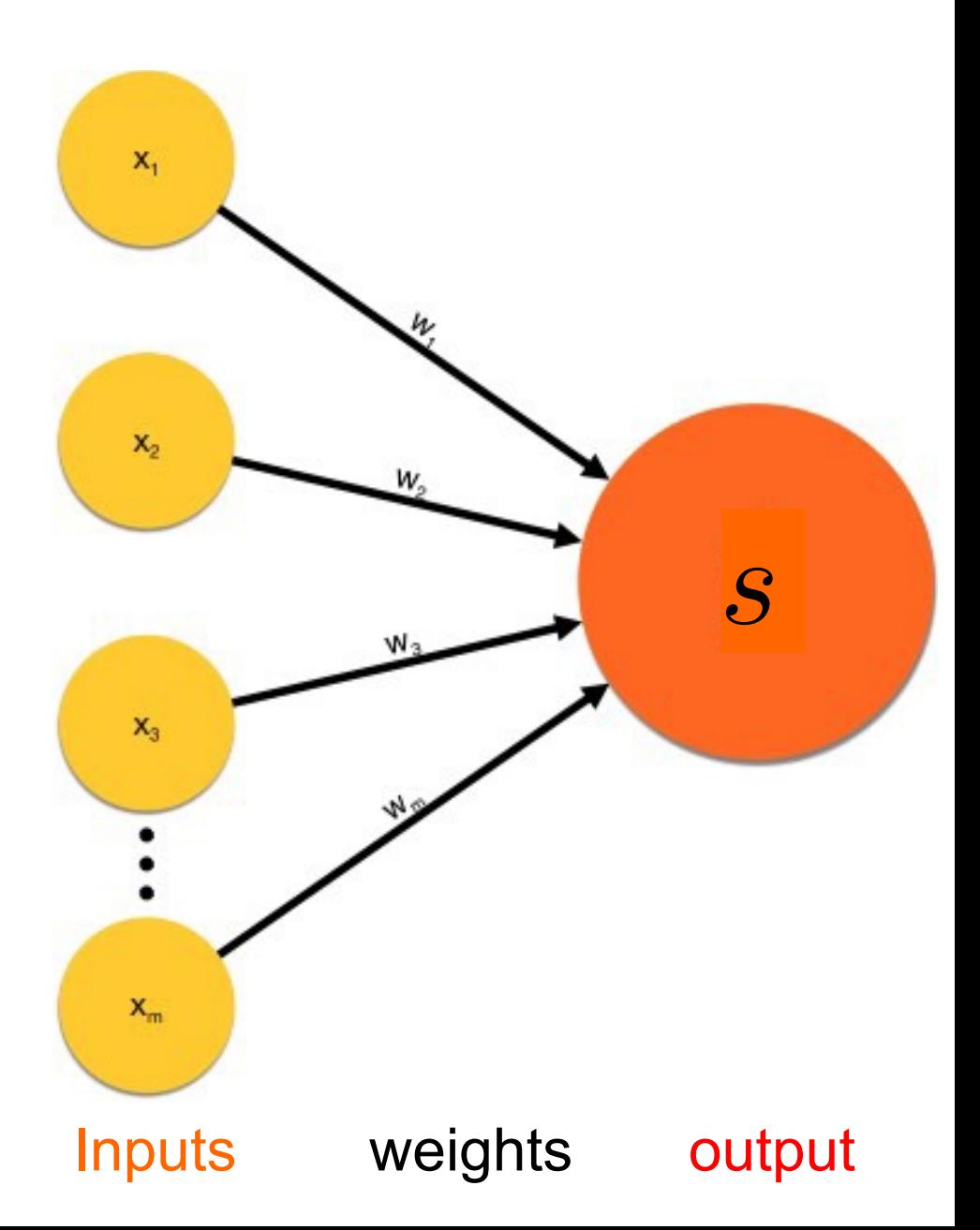

#### Linear classification

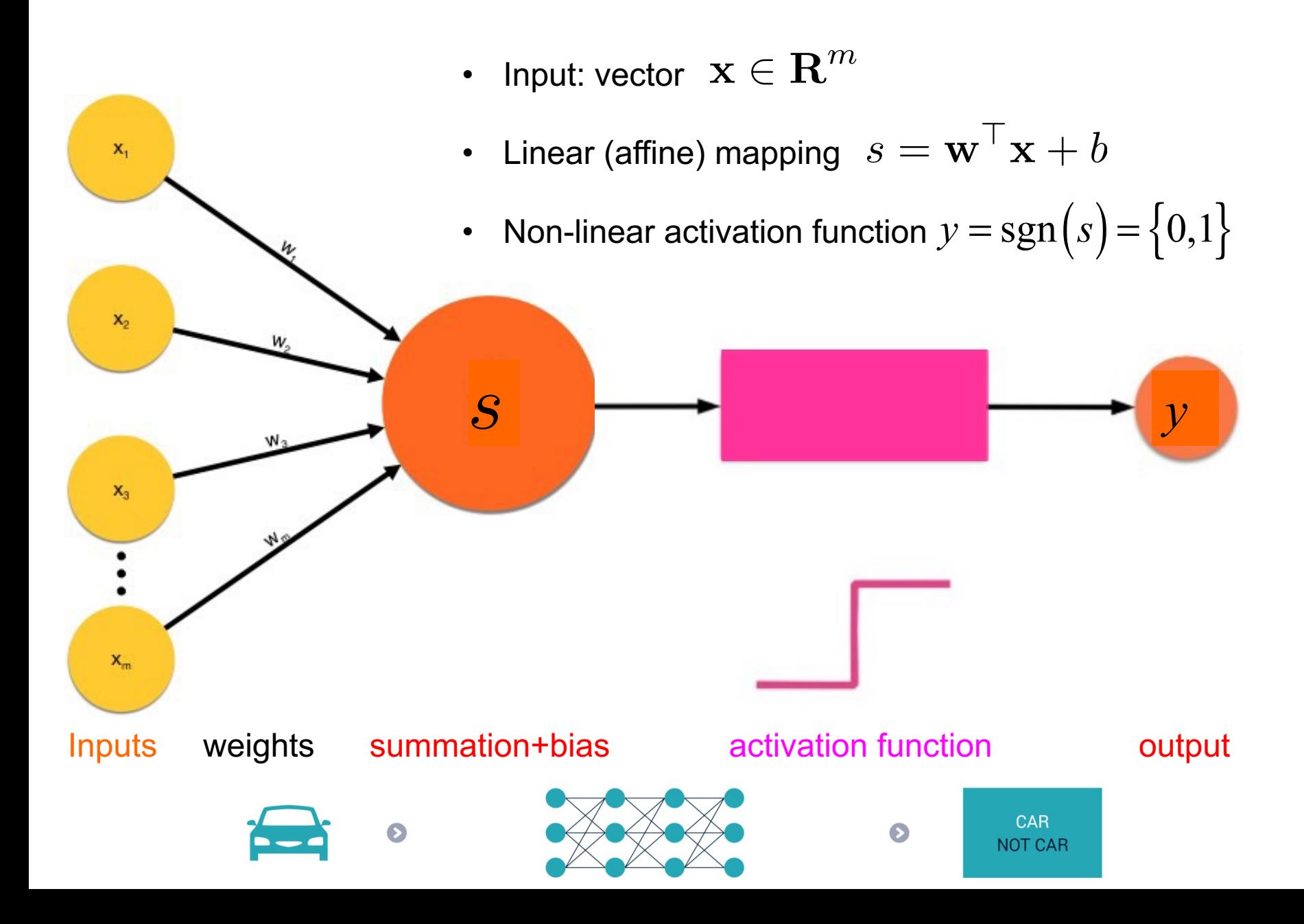

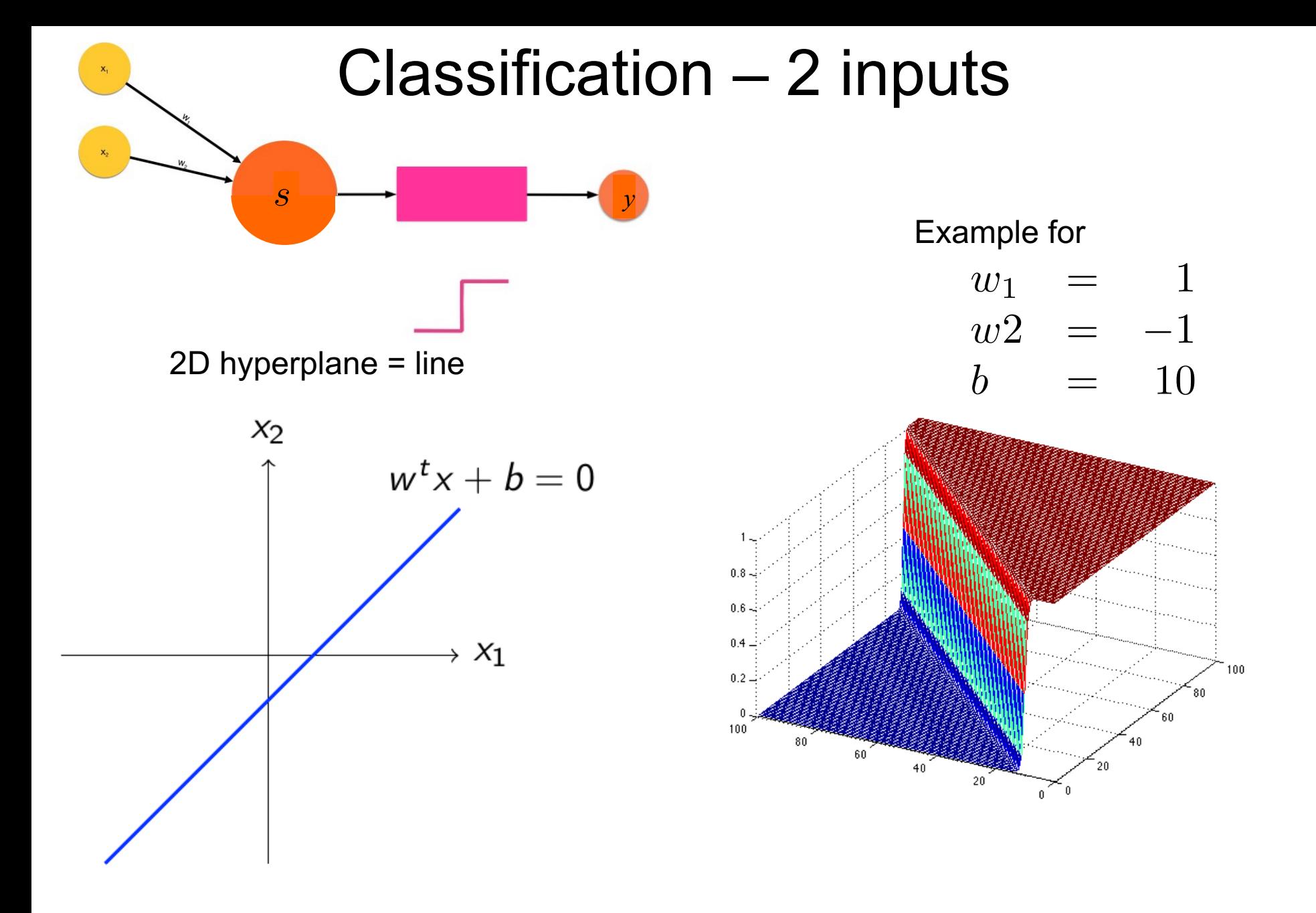

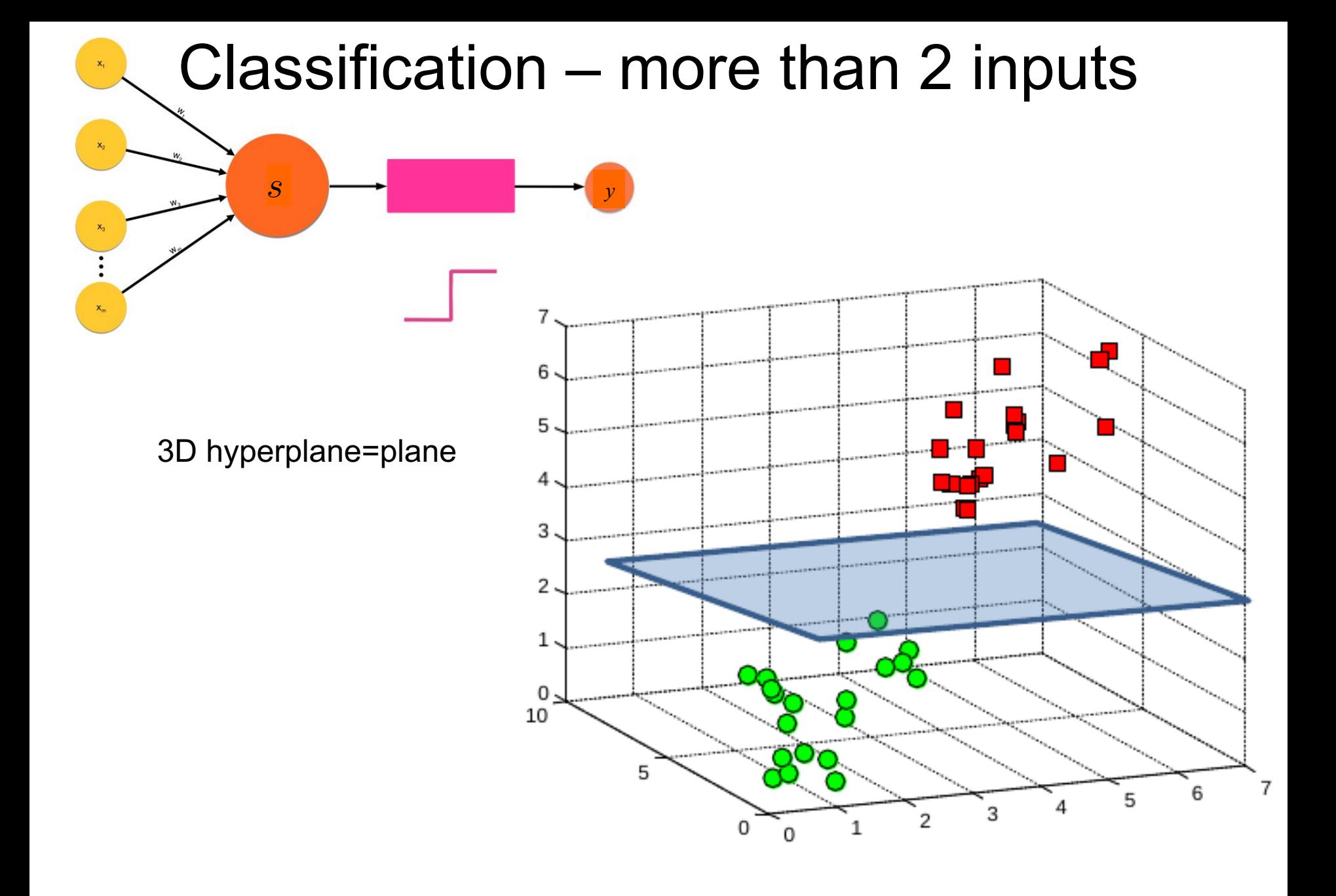

#### Biological analogy

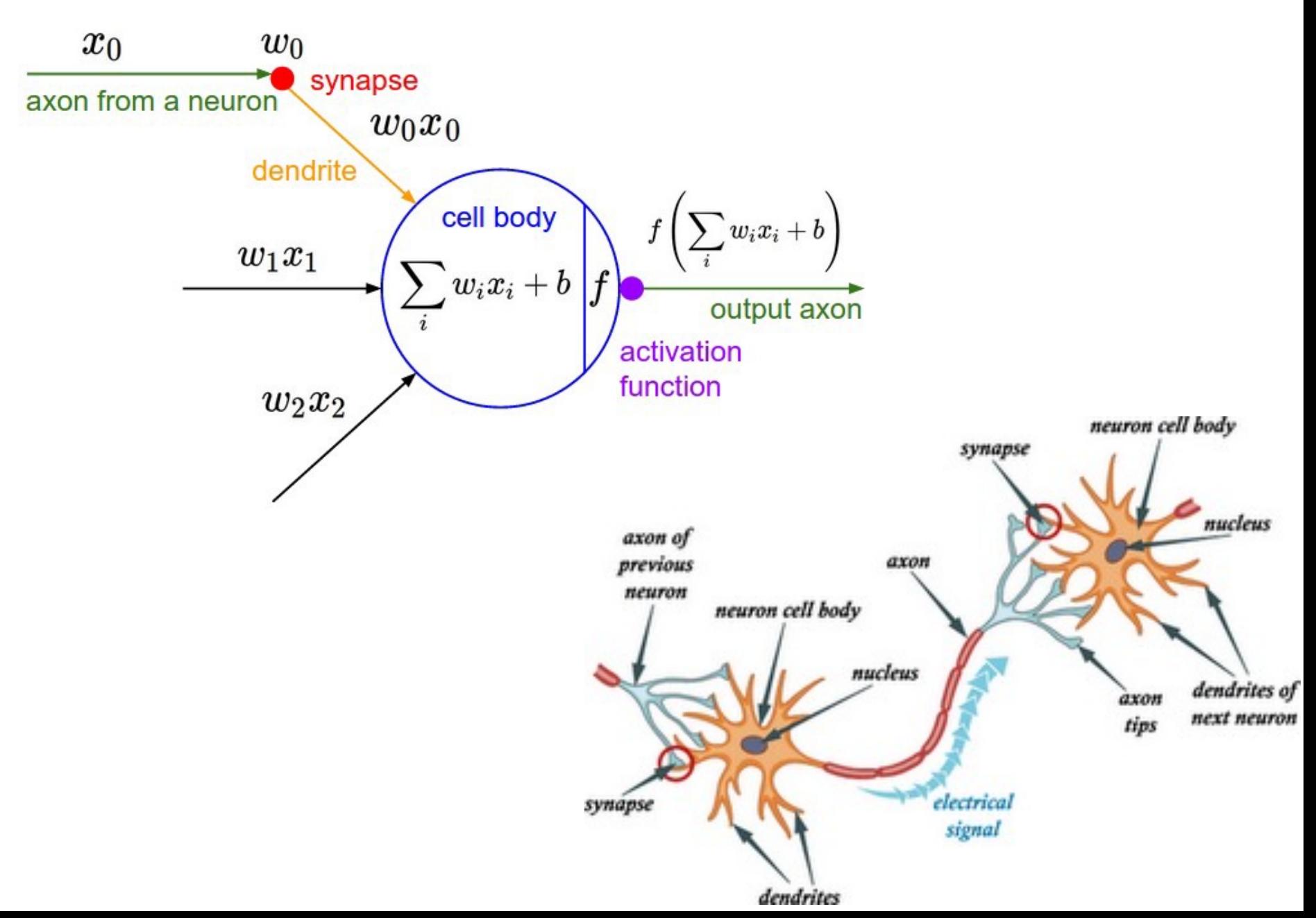

#### **Sigmoid activation function**

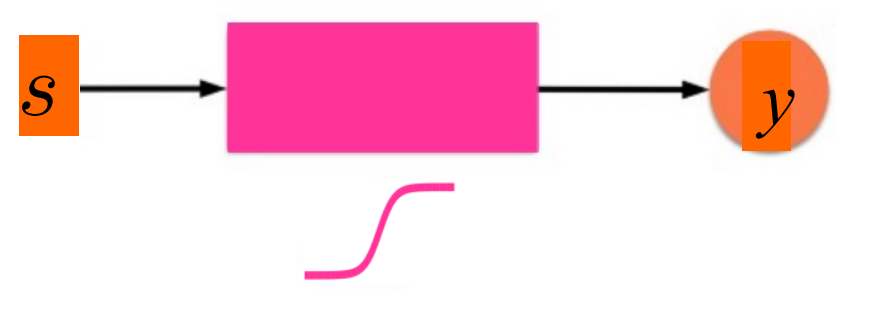

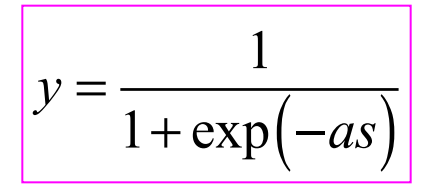

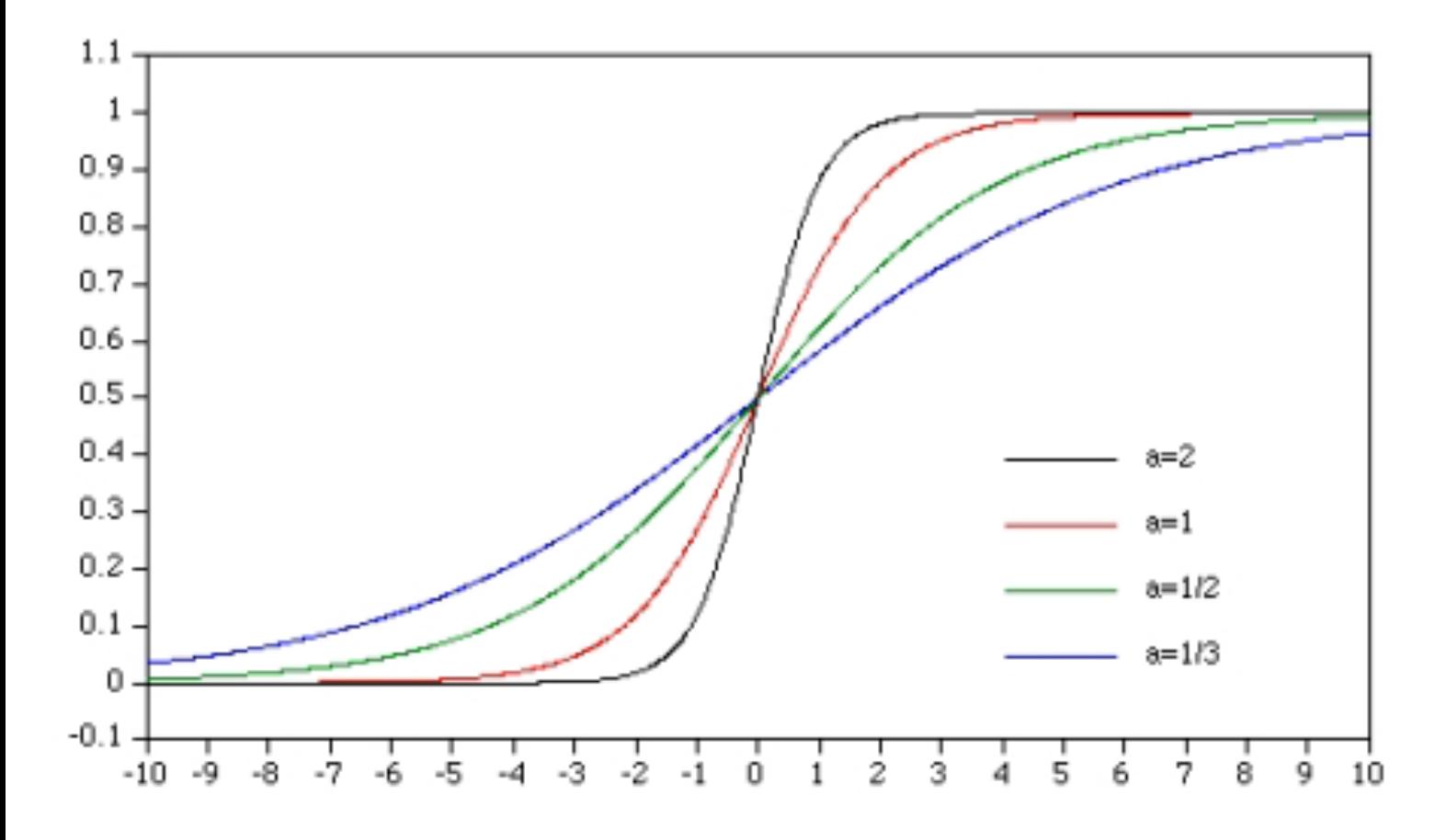

#### Sigmoid activation function

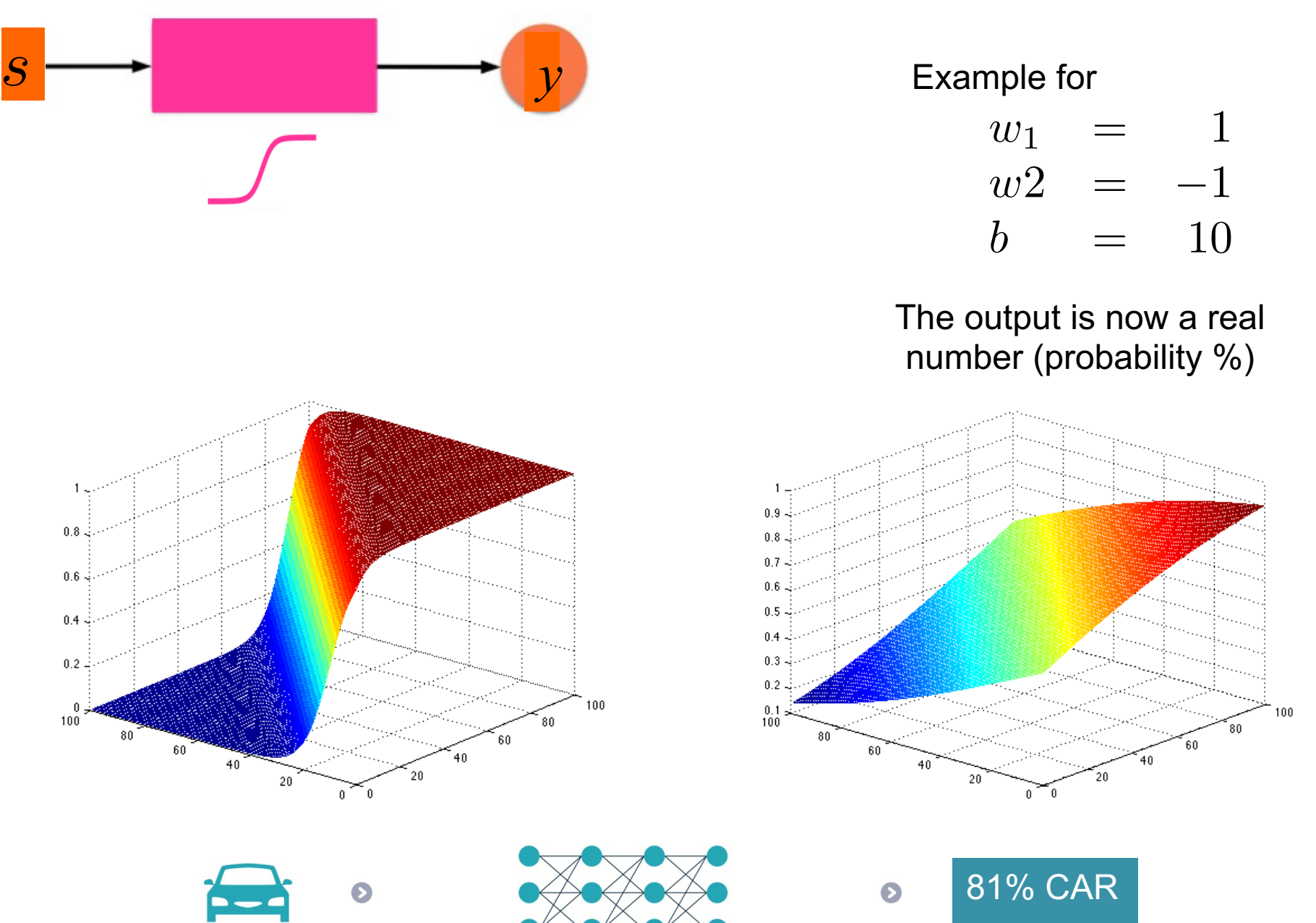

#### Neural network

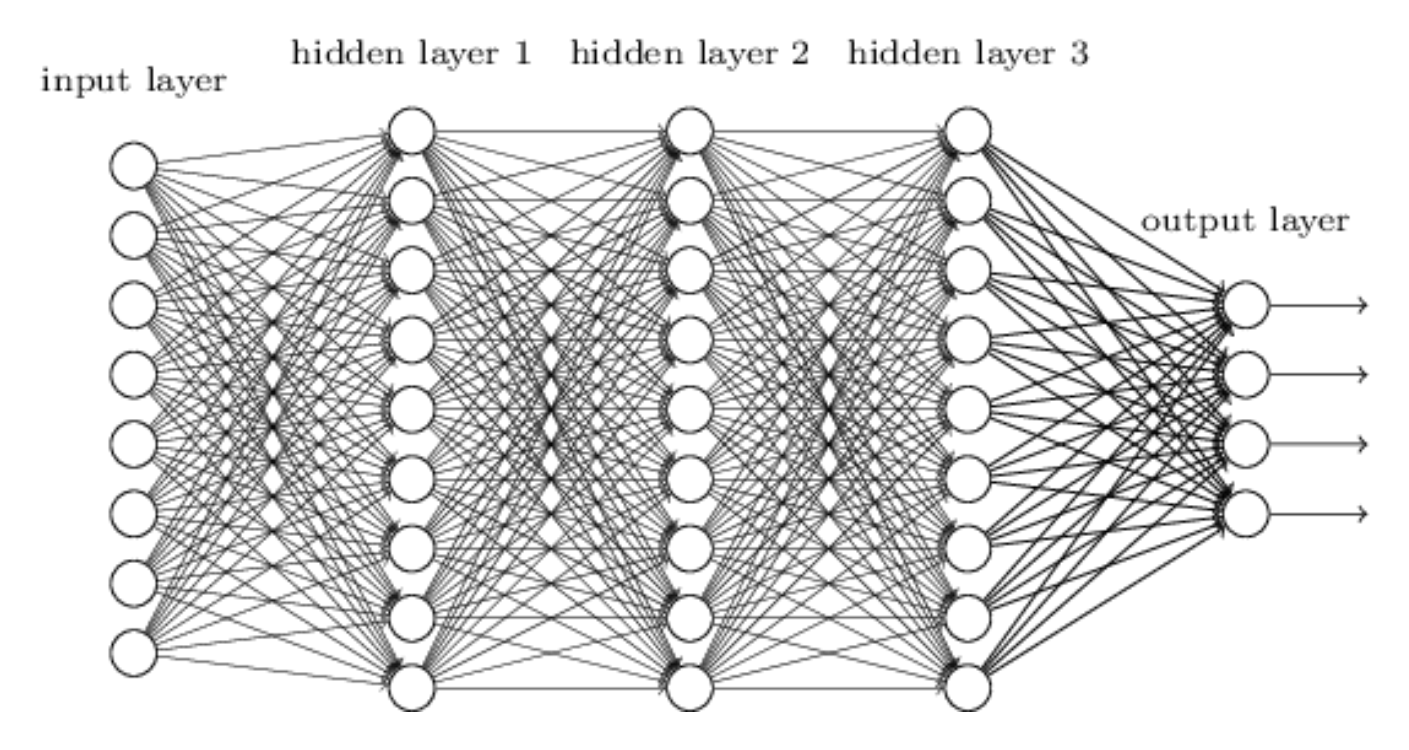

- Multiple outputs: multi-class classification (plane, car, dog…)
- Multiple (hidden) layers: can address non linear classification

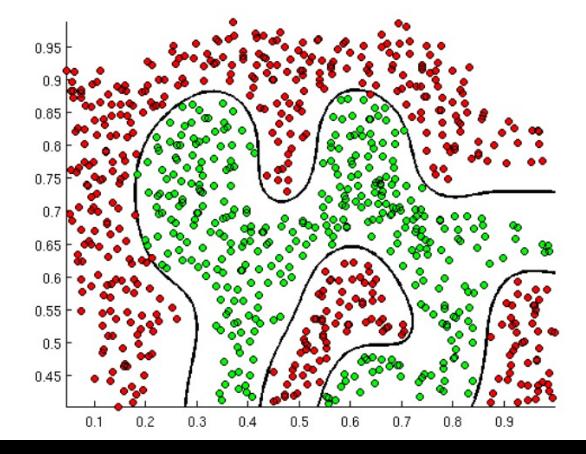

#### Training the neural network Finding weights and biases

**Supervised** learning: provide inputs *x* with known (desired) targets/labels *t* (ground truth)

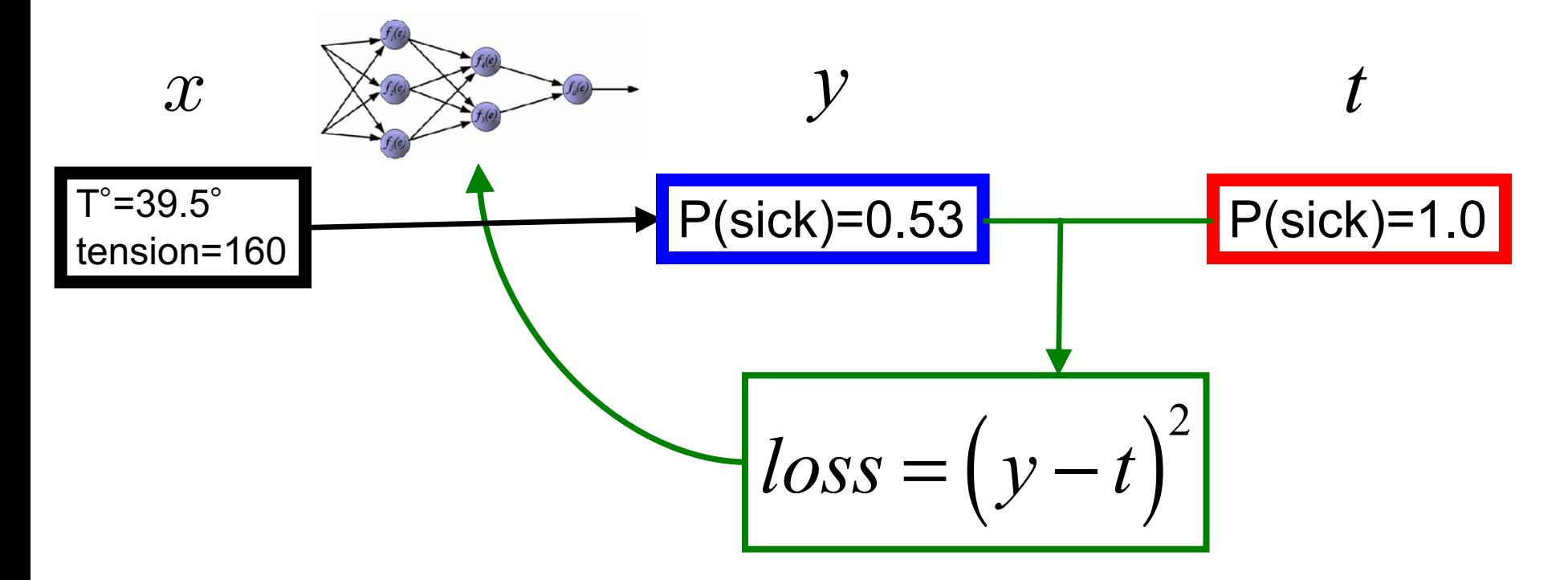

Compare output *y* and target *t* to update weights and biases

#### Training the neural network Finding weights and biases

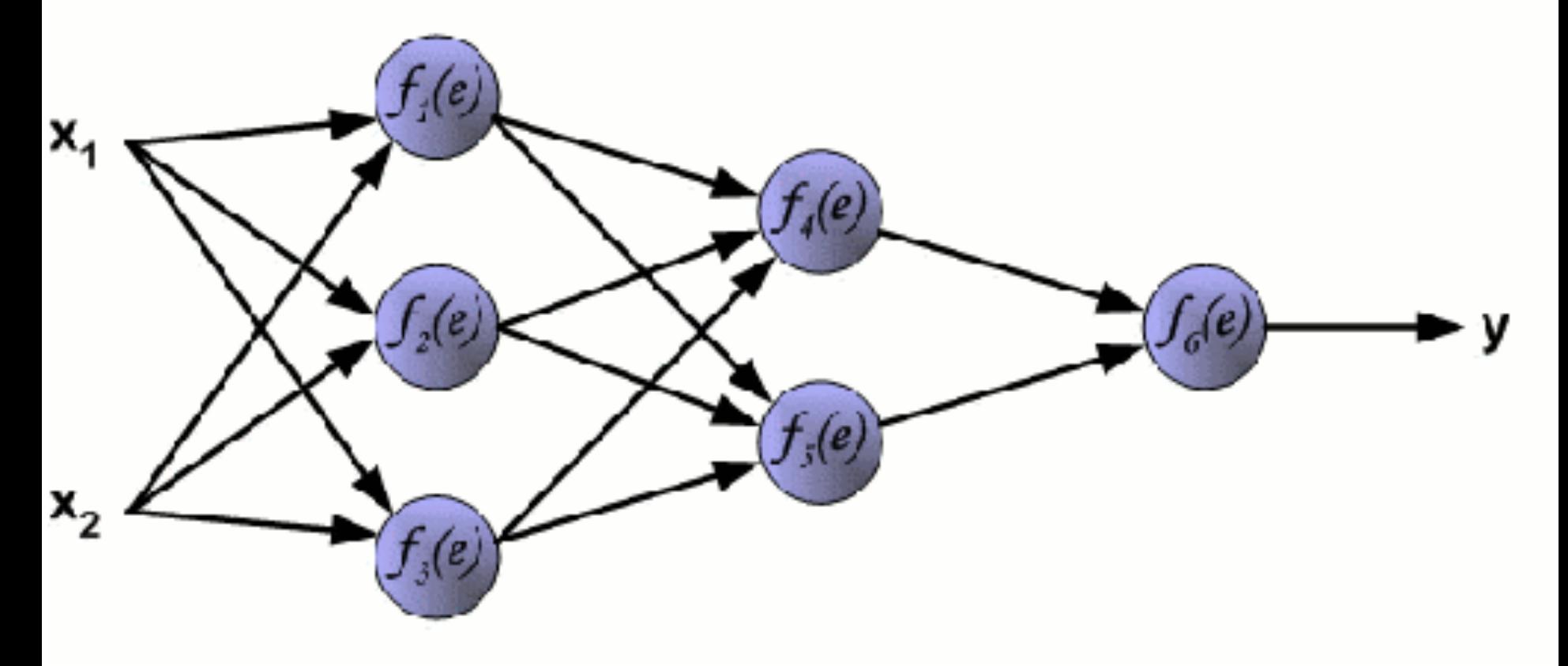

#### Convolutional neural network

**Convolutions and ReLU** Max pooling  $\sqrt{2}$ **Convolutions and ReLU** Max pooling **Convolutions and ReLU Blue** Red Green

Samoyed (16); Papillon (5.7); Pomeranian (2.7); Arctic fox (1.0); Eskimo dog (0.6); white wolf (0.4); Siberian husky (0.4)

Y. LeCun, Y. Bengio and G. Hinton; Deep Learning, Nature, vol 521, 28 may 2015

#### Training the convolutional neural network

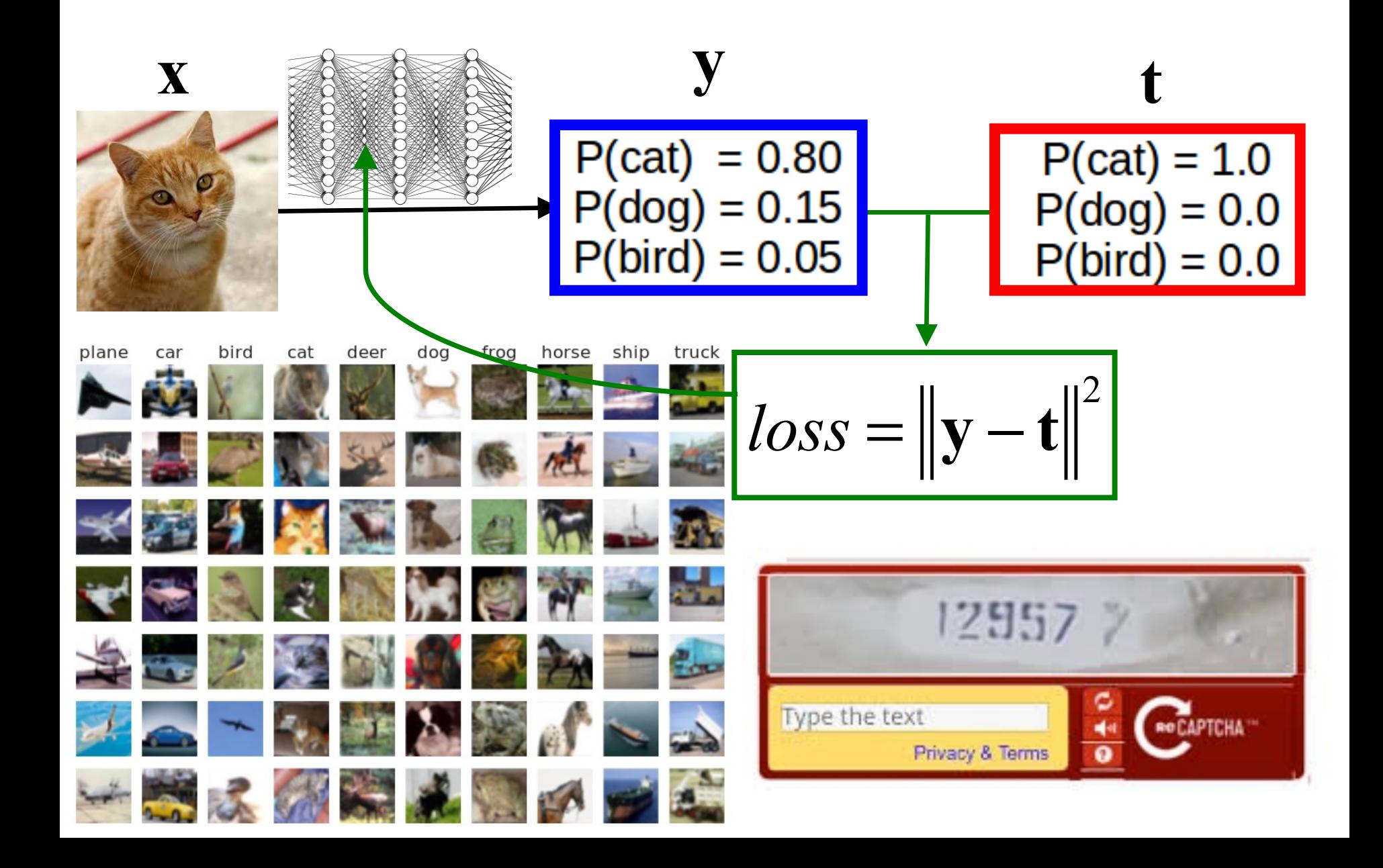

## Try at home!

Libraries

- C++: Tensorflow
- Python: Keras (interface for tensorflow), pytorch
- Matlab: toolbox

Pre-trained CNN

- YOLO (You Only Look Once)
- Inception V3
- ResNet50
- VGG19

#### Thank you for your attention!

#### Historique des réseaux de neurones

- 1957 : proposition du perceptron par Frank Rosenblatt
- 1967 : demonstration par Marvin Minsky que le perceptron est incapable de traiter des donnees non lineairement separables, perte d'interêt pour les approches neuronales
- 1986 : Rumelhart, Hinton et Williams demontrent l'utilisation de la retropropagation des gradients pour l'entrainement du perceptron multicouche
- 1995-2005 : developpement des SVM, perte d'interêt pour les reseaux de neurones
- 2006 : premieres architectures profondes de reseaux de neurones
- 2012 : resultats en reconnaissance d'objets (Toronto, ImageNet) et de la parole (Microsoft) demontre le potentiel de technologie disruptive de l'apprentissage profond
- 2014 : explosion d'investissements prives en apprentissage automatique, en particulier en apprentissage profond